# **nag corr cov (g02bxc)**

### **1. Purpose**

**nag corr cov (g02bxc)** calculates the Pearson product-moment correlation coefficients and the variance-covariance matrix for a set of data. Weights may be used.

# **2. Specification**

#include <nag.h> #include <nagg02.h>

void nag\_corr\_cov(Integer n, Integer m, double x[], Integer tdx, Integer sx[], double wt[], double \*sw, double wmean[], double std[], double r[], Integer tdr, double v[], Integer tdv, NagError \*fail)

### **3. Description**

For n observations on m variables a one-pass updating algorithm (see West 1979) is used to compute the means, the standard deviations, the variance-covariance matrix, and the Pearson productmoment correlation matrix for  $p$  selected variables. Suitables weights may be used to indicate multiple observations and to remove missing values. The quantities are defined by:

(a)The means

$$
\bar{x}_j = \frac{\sum\limits_{i=1}^n w_i x_{ij}}{\sum\limits_{i=1}^n w_i} \quad j = 1, \dots, p
$$

(b) The variance-covariance matrix

$$
C_{jk} = \frac{\sum_{i=1}^{n} w_i (x_{ij} - \bar{x}_j)(x_{ik} - \bar{x}_k)}{\sum_{i=1}^{n} w_i - 1} \quad j, k = 1, ..., p
$$

(c)The standard deviations

$$
s_j = \sqrt{C_{jj}} \quad j = 1, \dots, p
$$

(d)The Pearson product-moment correlation coefficients

$$
R_{jk} = \frac{C_{jk}}{\sqrt{C_{jj}C_{kk}}} \quad j, k = 1, \dots, p
$$

where  $x_{ij}$  is the value of the *i*th observation on the *j*th variable and  $w_i$  is the weight for the *i*th observation which will be 1 in the unweighted case.

Note that the denominator for the variance-covariance is  $\sum_{n=1}^{\infty}$  $\sum_{i=1} w_i - 1$ , so the weights should be scaled so that the sum of weights reflects the true sample size.

### **4. Parameters**

**n**

Input: the number of observations in the data set,  $n$ . Constraint:  $n > 1$ .

**m**

Input: the total number of variables, m. Constraint:  $m \geq 1$ .

### **x[n][tdx]**

Input: the data  $\mathbf{x}[i-1][j-1]$  must contain the *i*th observation on the *j*th variable,  $x_{ii}$ , for  $i = 1, \ldots, n; j = 1, \ldots, m.$ 

#### **tdx**

Input: the second dimension of the array **x** as declared in the function from which nag corr cov is called.

Constraint: **tdx**  $\geq$  **m**.

### **sx[m]**

Input: indicates which  $p$  variables to include in the analysis. If  $\mathbf{s} \mathbf{x}[j-1] > 0$ , the *j*th variable is to be included. If  $\mathbf{s} \mathbf{x}[j-1] = 0$ , the *j*th variable is not to be included. If **sx** is set to the null pointer (Integer \*)0 then all variables are included in the analysis, i.e.,  $p = m$ . Constraint:  $\mathbf{s}\mathbf{x}[i] \geq 0$ , for  $i = 1, \ldots, m$ .

#### **wt[n]**

Input: the optional frequency weighting for each observation. **wt**[i−1] contains the weight for the *i*th data value. Usually  $\mathbf{wt}[i-1]$  will be an integral value corresponding to the number of observations associated with the ith data value, or zero if the ith data value is to be ignored. If **wt** is set to the null pointer (double \*)0 then **wt** is not referenced. Constraint: **wt**[ $i-1$ ] ≥ 0.0, for  $i = 1, ..., n$ .

#### **sw**

Output: the sum of weights if **wt** is not the null pointer, otherwise **sw** contains the number of observations, n.

#### **wmean[m]**

Output: the sample means. **wmean** $[j - 1]$  contains the mean for the *j*th variable.

#### **std[m]**

Output: the standard deviations. **std**[j − 1] contains the standard deviation for the jth variable.

#### **r[m][tdr]**

Output: the matrix of Pearson product-moment correlation coefficients. **r**[j−1][k−1] contains the correlation between variables j and k, for  $j, k = 1, \ldots, p$ .

#### **tdr**

Input: the second dimension of the array **r** as declared in the function from which nag corr cov is called.

Constraint: **tdr**  $\geq$  **m**.

### **v[m][tdv]**

Output: the variance-covariance matrix. **v**[j – 1][k – 1] contains the covariance between variables j and k, for  $j, k = 1, \ldots, p$ .

#### **tdv**

Input: the second dimension of the array **v** as declared in the function from which nag corr cov is called.

Constraint: **tdv**  $\geq$  **m**.

#### **fail**

The NAG error parameter, see the Essential Introduction to the NAG C Library.

### **5. Error Indications and Warnings**

#### **NE INT ARG LE**

On entry, **n** must be greater than 1:  $\mathbf{n} = \langle value \rangle$ .

#### **NE INT ARG LT**

On entry, **m** must not be less than 1:  $\mathbf{m} = \langle value \rangle$ .

# **NE 2 INT ARG LT**

On entry,  $\mathbf{tdx} = \langle value \rangle$  while  $\mathbf{m} = \langle value \rangle$ . These parameters must satisfy  $\mathbf{tdx} \geq \mathbf{m}$ . On entry,  $\mathbf{tdr} = \langle value \rangle$  while  $\mathbf{m} = \langle value \rangle$ . The parameters must satisfy  $tdr > m$ . On entry,  $\mathbf{tdv} = \langle value \rangle$  while  $\mathbf{m} = \langle value \rangle$ . These parameters must satisfy  $\mathbf{tdv} \geq \mathbf{m}$ .

### **NE NEG WEIGHT**

On entry, at least one of the weights is negative.

### **NE NEG SX**

On entry, at least one element of **sx** is negative.

### **NE POS SX**

On entry, no element of **sx** is positive.

### **NE SW LT ONE**

On entry, the sum of weights is less than 1.0.

### **NE VAR EQ ZERO**

A variable has zero variance.

At least one variable has zero variance. In this case **v** and **std** are as calculated, but **r** will contain zero for any correlation involving a variable with zero variance.

### **NE ALLOC FAIL**

Memory allocation failed.

### **6. Further Comments**

Correlation coefficients based on ranks can be computed using nag ken spe corr coeff (g02brc).

### **6.1. Accuracy**

For a discussion of the accuracy of the one pass algorithm see Chan *et al*  $(1982)$  and West  $(1979)$ .

### **6.2. References**

Chan T F, Golub G H and Leveque R J (1982) Updating Formulae and a Pairwise Algorithm for Computing Sample Variances. Compstat. Physica-Verlag.

West D H D (1979) Updating Mean and Variance Estimates: An Improved Method. Comm. ACM **22** (9)532–535.

### **7. See Also**

nag ken spe corr coeff (g02brc)

### **8. Example**

A program to calculate the means, standard deviations, variance-covariance matrix and a matrix of Pearson product-moment correlation coefficients for a set of 3 observations of 3 variables.

#### **8.1. Program Text**

/\*nag\_corr\_cov(g02bxc) Example Program \* \*Copyright 1994 Numerical Algorithms Group. \* \*Mark 3, 1994. \*/ #include <nag.h> #include <stdio.h> #include <nag\_stdlib.h> #include <nagg02.h>

```
#define NMAX 5
#define MMAX 5
#define TDX MMAX
#define TDV MMAX
#define TDR MMAX
main()
{
  double x[NMAX][TDX], r[MMAX][TDR], v[MMAX][TDV];
  double wt[NMAX], *wtptr;
  double sw, wmean[MMAX], std[MMAX];
  Integer i, j, n, m;
  char w;
  Integer tdx, tdr, tdv;
  Integer test;
  Vprintf("g02bxc Example Program Results\n");
  /*Skip heading in data file */
  Vscan f(\sqrt[m]{*}[\uparrow\wedge n]\vee);
  tdx = TDX;tdr = TDR;tdv = TDV;test = 0;
  while ((\text{scanf}("\text{MdMd %c",\text{km},\text{km}, \text{kw}) := \text{EOF}})){
      if (m>=1 && m<=MMAX && n>=1 && n<=NMAX)
        {
           for(i=0; i<n; i++)
            Vscanf("%lf",&wt[i]);
           for(i=0; i \le n; i++)for(j=0; j<m; j++)
               Vscanf("%lf",&x[i][j]);
           if (w == 'w')wtptr = wt;else
             wtptr = (double * )0;g02bxc(n, m, (double *)x, tdx, (Integer *)0, wtptr, &sw, wmean, std,
                   (double *)r, tdr, (double *)v, tdv, NAGERR_DEFAULT);
           if (wtptr)
             Vprintf("\nCase %ld --- Using weights\n", ++test);
           else
             Vprintf("\nCase %ld --- Not using weights\n", ++test);
          Vprintf ("\nInput data\n");
           for(i=0; i \leq n; i++)Vprint(f("%6.1f%6.1f%6.1f%6.1f(n",x[i][0],x[i][1],x[i][2],wt[i]);Vprint(f("n");
          Vprintf("Sample means.\n");
           for(i=0; i\leq m; i++)Vprint(f("%6.1f\n", \text{wmean}[i]);Vprintf("\nStandard deviation.\n");
           for(i=0; i \le m; i++)Vprintf("%6.1f\n",std[i]);
           Vprintf("\nCorrelation matrix.\n");
          for(i=0; i\leq m; i++){
               for(j=0; j<m; j++)
                 Vprintf(" %7.4f ",r[i][j]);
               Vprintf("\n");
             }
           Vprintf("\nVariance matrix.\n");
           for(i=0; i<m; i++)
             {
```

```
for(j=0; j<m; j++)
      Vprintf(" %7.3f ",v[i][j]);
    Vprintf("\n");
  }
Vprintf("\nSum of weights %6.1f\n", sw);
```

```
Vfprintf(stderr, "One or both of m and n are out of range:\
m = %-3ld while n = %-3ld\nu, m, n);exit(EXIT_FAILURE);
       }
   }
```

```
exit(EXIT_SUCCESS);
}
```
} else {

# **8.2. Program Data**

g02bxc Example Program Data 33w

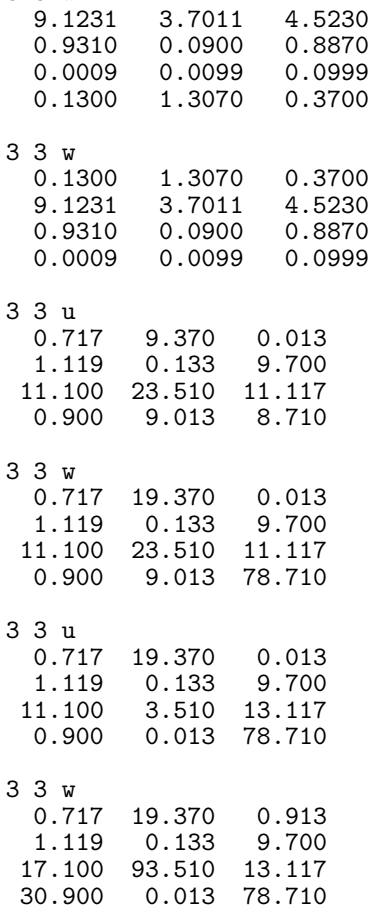

# **8.3. Program Results**

```
g02bxc Example Program Results
Case 1 --- Using weights
Input data
  0.9 0.1 0.9 9.1
  0.0 0.0 0.1 3.7
            0.4 4.5
Sample means.
  0.50.4
  0.6
```
Standard deviation. 0.4 0.6 0.3 Correlation matrix. 1.0000 -0.4932 0.9839 -0.4932 1.0000 -0.3298 0.9839 -0.3298 1.0000 Variance matrix. 0.197 -0.123 0.149 -0.123 0.316 -0.063 1ance matrix.<br>
0.197 -0.123 0.149<br>
-0.123 0.316 -0.063<br>
0.149 -0.063 0.117 Sum of weights 17.3 Case 2 --- Using weights Input data 9.1 3.7 4.5 0.1 0.9 0.1 0.9 1.3 0.0 0.0 0.1 0.4 Sample means. 1.3 0.3 1.0 Standard deviation. 3.3 1.4 1.5 Correlation matrix.<br>1.0000 0.9908 1.0000 0.9908 0.9903 0.9908 1.0000 0.9624 0.9903 0.9624 1.0000 Variance matrix. 10.851 4.582 5.044 4.582 1.971 2.089 1.581 4.582 5.044<br>
1.582 1.971 2.089<br>
5.044 2.089 2.391 Sum of weights 1.8 Case 3 --- Not using weights Input data 1.1 0.1 9.7 0.7 11.1 23.5 11.1 9.4 0.9 9.0 8.7 0.0 Sample means. 4.4 10.9 9.8 Standard deviation. 5.8 11.8 1.2 Correlation matrix. 1.0000 0.9193 0.9200 0.9193 1.0000 0.6915 0.9200 0.6915 1.0000

```
Variance matrix.<br>33.951 63.208
   33.951 63.208 6.485
   63.208 139.250 9.871
    6.485 9.871 1.464
Sum of weights 3.0
Case 4 --- Using weights
Input data
  1.1 0.1 9.7 0.7
  11.1 23.5 11.1 19.4
   0.9 9.0 78.7 0.0
Sample means.
  10.7
  22.7
  11.1
Standard deviation.
  1.9
   4.5
   1.8
Correlation matrix.<br>1.0000 0.9985
   1.0000 0.9985 0.0173
   0.9985 1.0000 0.0716
   0.0173 0.0716 1.0000
Variance matrix.<br>3.672 8
    3.672 8.538<br>8.538 19.909
    \begin{array}{cccc} 3.672 & 8.538 & 0.059 \\ 8.538 & 19.909 & 0.570 \\ 0.059 & 0.570 & 3.185 \end{array}0.570Sum of weights 20.1
Case 5 --- Not using weights
Input data
   1.1 0.1 9.7 0.7
  11.1 3.5 13.1 19.4
   0.9 0.0 78.7 0.0
Sample means.
  4.4
  1.2
  33.8
Standard deviation.
   5.8
   2.0
  38.9
Correlation matrix.
   1.0000 0.9999 -0.4781
   0.9999 1.0000 -0.4881
  -0.4781 -0.4881 1.0000Variance matrix.<br>33.951 11
   33.951 11.567 -108.343<br>11.567 3.941 -37.68711.567 3.941 -37.687<br>-108.343 -37.687 1512.750
             -37.687Sum of weights 3.0
```
Case 6 --- Using weights Input data 1.1 0.1 9.7 0.7 17.1 93.5 13.1 19.4 30.9 0.0 78.7 0.9 Sample means. 17.2 86.3 15.9 Standard deviation. 4.2 25.6 13.7 Correlation matrix. 1.0000 -0.0461 0.7426 -0.0461 1.0000 -0.7033 0.7426 -0.7033 1.0000 Variance matrix. 17.846 -4.989 43.123  $-4.989$  656.407  $-247.692$ 43.123 -247.692 188.970 Sum of weights 21.0